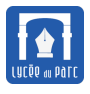

#### **Introduction**

Dans ce chapitre, on revient sur les constructions vues dans les programmes de lycée qui constituent le noyau du langage du programmation Python :

- les littéraux, les types de base (int, float, bool) ;
- la notion de variable, l'instruction d'affectation et la distinction entre expression et instruction;
- les instructions constituant les briques de base d'un langage de programmation :
	- **–** la boucle bornée for;
	- **–** les instructions de branchement if ... elif ... else;
	- **–** la boucle non bornée while.
- les fonctions qui permettent de réutiliser et rendre plus lisible le code.

### <span id="page-0-0"></span>**1 Bases d'un langage de programmation : instructions, littéraux, expressions**

### <span id="page-0-1"></span>**1.1 Langage de programmation et instruction**

## **Définition 1**

Un **langage de programmation** permet d'écrire des programmes qui sont exécutés par un ordinateur. [Python](https://fr.wikipedia.org/wiki/Python_(langage)) est un **langage de programmation interprété** créé par Guido Van Rossum dans les années 1980. Le code [Python](https://fr.wikipedia.org/wiki/Python_(langage)) peut directement être évalué par programme appelé interpréteur Python, sans passer par l'étape de compilation en langage machine.

Ainsi on peut évaluer du code [Python](https://fr.wikipedia.org/wiki/Python_(langage)) en **mode interactif** dans une console : un prompt précédé d'une invite comme »> ou In[1] attend la saisie d'une expression [Python](https://fr.wikipedia.org/wiki/Python_(langage)) bien formatée, son évaluation est affichée directement en dessous avec éventuellement affichage d'un message d'erreur.

Le **mode interactif** est pratique pour tester de petits bouts de code mais on écrit un programme structuré dans le **mode programme** : le texte du programme est saisi dans un éditeur de texte puis exécuté avec la commande python ou le bouton Exécuter de l'environnement de programmation utilisé. Contrairement au **mode interactif** on peut enregistrer un programme dans une mémoire pérenne sous la forme d'un fichier texte. Par convention on donne l'extension .py aux programmes Python désignés souvent comme des **scripts**.

Une conférence donnée en novembre 2019 par *Judicaël Courant* au lycée du Parc offre un très bon panorama de l'histoire des langages de programmation :

<https://tube.ac-lyon.fr/videos/watch/2f7065e3-13c7-432c-80cc-94e769d38272>.

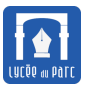

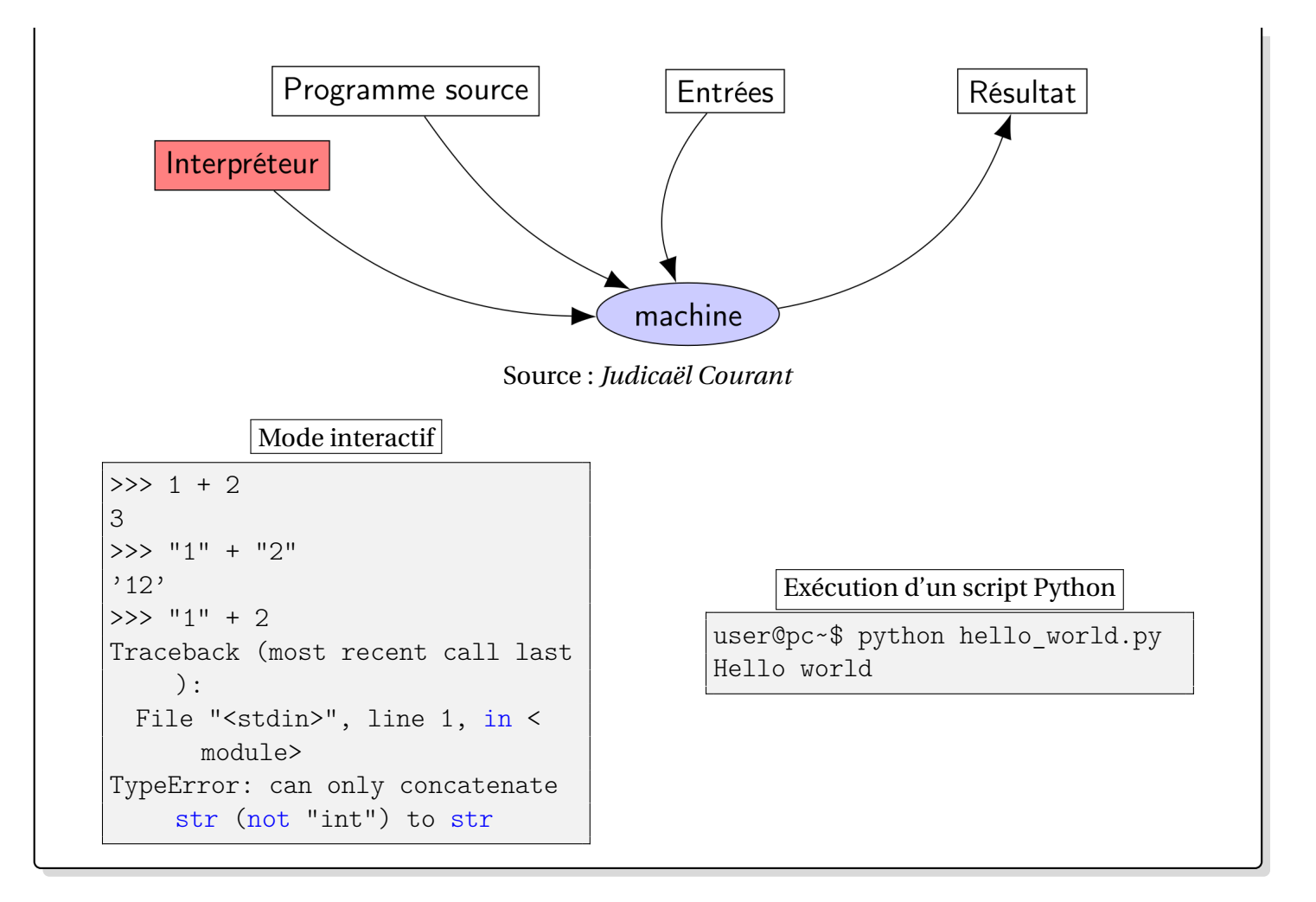

### **Programme 1**

Voici un exemple de programme Python qui récupère des données sur son **entrée standard** (ici une saisie de l'utilisateur avec la fonction input mais ce pourrait être un fichier externe) , les traite puis renvoie des valeurs sur sa **sortie standard** (ici la console utilisateur avec la fonction print mais ce pourrait être un fichier externe) :

```
✞ ☎
#Définition de fonctions
def f(x):
   return x ** 2 - 3## Programme principal
#entrées
a = float(input('Borne inférieure ? '))
b = float(input('Borne supérieure ? '))
s = float(input("Seuil de l'encadrement ?"))
#traitement
while b - a > s: #boucle non bornée
   m = (a+b)/2 #affectation
   if f(m) < 0: #conditionnelle, branchement
```
くくくくくくくくくくくくく

```
a = melse:
   b = m#sorties
print(a, "\le racine(3) \le ", b)
✝ ✆
```
# *Définition 2*

Un programme Python est un texte structuré comme une séquence d'**instructions**.

Un interpréteur Python exécute le programme sur un ordinateur en mobilisant des ressources de calcul (processeur) et de mémoire.

L'exécution d'une instruction peut modifier **l'état courant du programme**, par **effet de bord**.

Après l'exécution d'une instruction, l'interpréteur évalue par défaut l'instruction sur la ligne suivante (les lignes vides ne sont pas prises en compte) mais certaines instructions se traduisent par des sauts en avant (branchement) ou en arrière (boucle) dans le texte du programme.

Les séquences de caractères précédées d'un dièse # ne sont pas interprétées, ce sont des **commentaires**.

### <span id="page-2-0"></span>**1.2 Environnements pour programmer en Python**

### **Manuel :** *Environnement de programmation*

*Lire les pages 3 à 5.*

### **Méthode**

Pour programmer en Python, on peut :

- ☞ Installer une distribution Python comprenant un interpréteur et un environnement de programmation :
	- **–** la plus simple est Idle disponible sur le site officiel [Python](https://docs.python.org/3/tutorial/datastructures.html);
	- **–** une distribution complète avec une interface simple et un débogueur très visuel : [https:](https://thonny.org/) [//thonny.org/](https://thonny.org/);
	- **–** une distribution plus lourde mais plus complète avec tous les modules scientifiques est [Ana](https://www.anaconda.com/products/individual)[conda.](https://www.anaconda.com/products/individual)
- ☞ Utiliser un interpréteur intégré au navigateur Web :
	- **–** <http://pythontutor.com/visualize.html#mode=edit> est idéal pour visualiser l'exécution du code mais propose peu de modules/bibliothèques externes;
	- **–** <https://console.basthon.fr/> est plus riche en modules/bibliothèques externes.

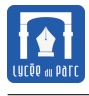

**–** les activités **Capytale** partagées par les professeurs dans l'ENT (Ressources numériques) sont un autre moyen d'exécuter du code Python dans le navigateur.

### <span id="page-3-0"></span>**1.3 Littéraux et types de base**

#### **Manuel :** *Types de base*

- ☞ *Définitions : page 30*
- ☞ *Exercice 1 : p. 42, QCM 4 p. 39*

# **Définition 3**

Un **littéral** est un texte qui est interprété par Python pour créer un **objet** en mémoire avec une valeur bien spécifiée.

Un **objet** Python est caractérisé par son **identité**, son **type** et sa **valeur**.

L'identifiant d'un objet s'obtient avec la fonction id et son type avec la fonction type.

```
>>> id(842)
140200201318000
>>> type(842)
<class 'int'>
```
### **Méthode**

Les objets de même type peuvent être combinés à l'aide d'opérateurs pour créer d'autres objets de même type. Certains opérateurs sont **polymorphes** et s'appliquent à des objets de types différents. Une opération entre des objets de types différents provoque en général une erreur sauf pour des cas particuliers comme les types numériques pour lesquels il existe des règles de conversion implicite. Les quatre types de base sont :

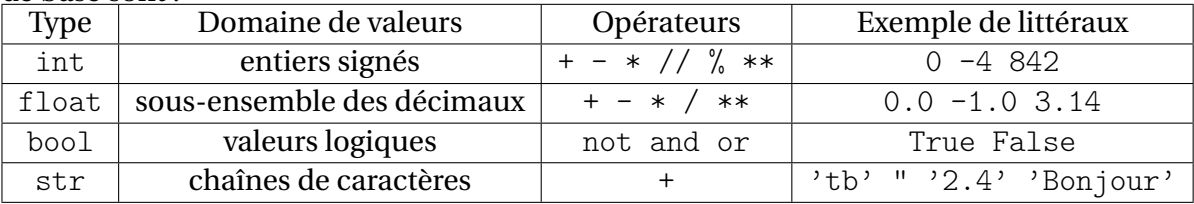

On peut ajouter un type spécifique None sur lequel on ne définit pas d'opérateur car tous les objets de valeur None sont identiques.

Dans le cas d'une combinaison de plusieurs opérateurs, des **règles de précédence** (ou priorité) déterminent l'ordre dans lequel les opérations sont effectuées. Les priorités usuelles des opérations algébriques sont bien connues (attention l'exponentiation a la plus haut priorité). On peut changer l'ordre de priorité en utilisant des **parenthèses**. Pour les opérations booléennes, les opérateurs classés par ordre décroissant de priorité sont not, and puis or.

*Il est fortement recommandé d'utiliser des parenthèses qui sont l'opérateur de plus haute priorité, lorsqu'on*

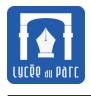

*n'est pas sûr des règle de précédence ou pour s'en affranchir.*

### **Exemple 1** *Opérations sur les types de base*

```
\gg 11 + 3 #addition
14
>>> 11 * 3 #multiplication
33
>>> 11 ** 3 #exponentiation
1331
>>> 11 // 3 #quotient de la division euclidienne
3
>>> 11 % 3 #reste de la division euclidienne
2
>>> 11 / 3 #division décimale
3.6666666666666665
>>> not True #négation booléenne
False
>>> True or False #disjonction booléenne
True
>>> True and False #conjonction booléenne
False
>>> '2' + 1 #impossible d'ajouter un 'str' et un 'int'
Traceback (most recent call last):
File "<stdin>", line 1, in <module>
TypeError: can only concatenate str (not "int") to str
>>> '2' + '1' #concaténation de 'str'
'21'
>>> not True and False #not prioritaire sur and
False
>>> not(True and False) #dans le doute on met des parenthèses
True
```
### <span id="page-4-0"></span>**1.4 Variable et expression**

### **Définition 4**

Dans un programme pour manipuler des objets Python, on a besoin de les référencer par des noms. Une **variable** est l'association entre un **nom** et un objet Python qu'on désigne souvent comme **valeur** de la variable.

L'opérateur = réalise cette association. L'interpréteur Python évalue d'abord le membre de droite pour créer l'objet puis l'associe au membre de gauche contenant le **nom**.

Cette **instruction** s'appelle une **affectation de variable**. Comme elle modifie **l'état courant** du programme on parle d'**effet de bord**.

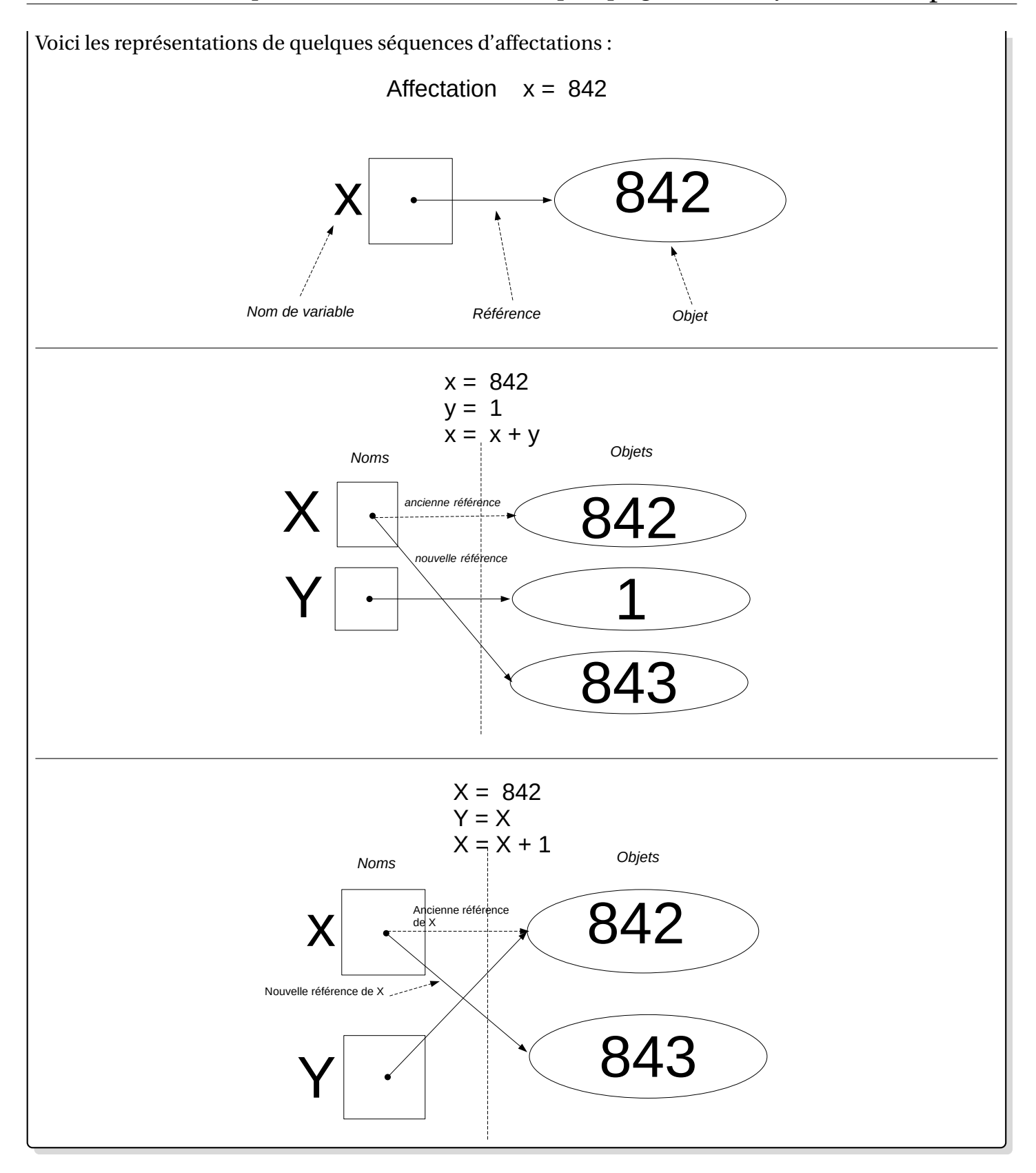

### **Définition 5**

Une **expression** est une combinaison de littéraux et de variables dont la valeur peut être évaluée par l'interpréteur en remplaçant les noms de variables par leur valeur.

Par exemple si dans l'état courant du programme la valeur de x est 842 alors l'expression x + 1 a pour

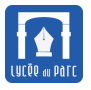

• Les noms de variables en Python doivent obéir à certaines règles syntaxiques (ne pas commencer par un chiffre, ne peut pas contenir de tiret haut). Il est recommandé de les choisir en minuscules et d'utiliser le tiret bas comme séparateur si un nom est constitué de plusieurs mots comme compteur vie. **Remarque 1**<br>
Les noms<br>
cer par un<br>
cules et d'1<br>
compteur<br>
Pour plus of<br>
Pour plus of<br>  $\frac{\text{reg}}{3.9}$ <br>
/www.pyt<br>
L'instruction<br>
définie sin<br>
A Dans u<br>
pas être in<br>
précédemn<br>
l'expression

Pour plus de détails sur la syntaxe on pourra consulter la documentation [https://docs.python.](https://docs.python.org/3.9/reference/lexical_analysis.html) org/3.9/reference/lexical analysis.html et pour les conventions de style la PEP 8 [https:](https://www.python.org/dev/peps/pep-0008) [//www.python.org/dev/peps/pep-0008](https://www.python.org/dev/peps/pep-0008).

• L'instruction  $x = x + 1$  permet d'incrémenter la valeur de la variable  $x$  (à condition qu'elle soit définie sinon cela provoque une erreur).

 $\hat{\mathbf{A}}$  Dans une affectation, l'opérateur = n'est pas un opérateur d'égalité et  $x = x + 1$  ne doit pas être interprété comme une égalité. Le x à droite de l'opérateur représente la valeur associée précédemment au nom x tandis que le x à gauche est un nom auquel sera associée la valeur de l'expression x + 1.

#### **Manuel :** *Variables et expressions*

- ☞ *Définitions : pages 30 et 31*
- ☞ *Exercices 3 et 4 p. 42, QCM questions 5 et 8 p. 39*

#### **Méthode**

Pour bien comprendre un programme on peut compléter un **tableau d'état** : on exécute le programme (en fixant éventuellement une instance d'entrée) comme le ferait l'interpréteur, en notant les valeurs de toutes les variables pour chaque instruction qui une modifie l'état de la mémoire par effet de bord. Cet exemple classique permet de comprendre qu'il faut une variable de stockage pour sauvegarder la valeur de a si on veut échanger les valeurs des variables a et b

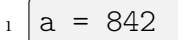

- $2 \mid b = 843$
- $_3$  | a = b
- $_4$  | b = a  $\overline{\phantom{a}}$

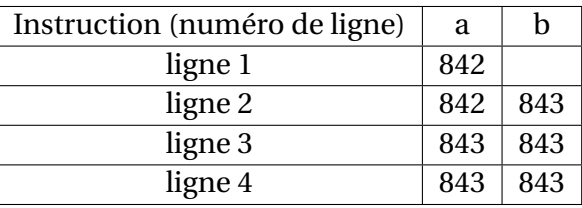

Pour échanger les valeurs des variables a et b on peut utiliser l'un des deux programme ci-dessous, celui de droite plus pythonique utilise le déballage de tuple.

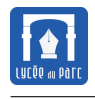

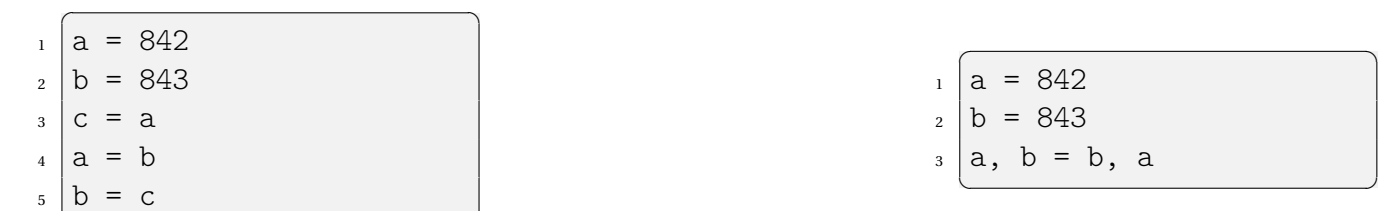

#### **Méthode**

 $\overline{\phantom{a}}$ 

Étant donné deux variables de même type (celui de l'objet référencé), on peut :

- répondre à la question « *Ont-elles la même valeur ?* » en les comparant avec l'opérateur ==
- répondre à la question « *Référencent-elles le même objet ?* » en les comparant avec l'opérateur is

Deux variables peuvent avoir la même valeur sans référencer le même objet.

Si a est définie, l'instruction  $c = a$  copie en c la référence de a. Ainsi les noms a et c partagent une référence vers le même objet.

En Python, la copie de variable se fait par *aliasing* ou *copie de référence*.

```
\gg a = 842
\gg b = 843
\gg a == b
False
>>> a = a + 1\gg a == b
True
>>> a is b
False
\gg c = a
\gg a == a
True
>>> c is a
True
```
### <span id="page-7-0"></span>**2 Instructions conditionnelles (ou de branchement)**

#### **Manuel :** *Conditionnelle*

- ☞ *Définition : page 33*
- ☞ *Exercice 5 p. 42, QCM question 6 p. 39*

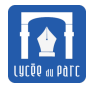

### **Exemple 2**

Le programme ci-dessous prend en entrée le crédit et le débit d'un compte bancaire, calcule le solde puis une pénalité de 10 % du solde s'il est négatif. Le bloc du if n'est exécuté que si le solde est négatif mais le message "Affichage de votre solde :" s'affiche dans tous les cas.  $\overline{a}$   $\overline{a}$   $\overline{$ 

```
rectte = float(input('Recente ?'))debit = float(input('Débit ?'))
solde = recette - debit
if solde < 0:
   agios = solde * 0.1solde = solde + agio
print("Affichage de votre solde :")
```
On peut le compléter en affichant un message différent selon le signe du solde, le bloc du else s'exécute si et seulement si la condition du if n'est pas vérifiée.  $\overline{a}$   $\overline{a}$   $\overline{$ 

✝ ✆

```
if solde < 0:
  print("Solde débiteur : ", solde, "dont agios : ", agios)
else:
  print("Solde créditeur : ", solde)
✝ ✆
```
Souvent on a besoin de considérer plus de deux alternatives, comme dans le programme ci-dessous qui affiche le tarif d'une entrée au musée en fonction de l'âge : gratuit pour les moins de 6 ans, sinon 5 euros pour les moins de 13 ans et sinon 8 euros. ✞ ☎

✝ ✆

```
age = int(input('age ?'))if age < 6:
   tarif = 0elif age < 13:
   tarif = 5else:
   tarif = 10
```
### *<u><b>D</u>* Définition 6

Dans l'exemple d'une résolution d'équation du second degré, des instructions de test permettent de choisir entre plusieurs branches pour continuer l'exécution du programme selon le signe du discriminant. La syntaxe générale des instructions de branchement est :  $\overline{a}$   $\overline{b}$   $\overline{c}$   $\overline{d}$   $\overline{d}$   $\overline{$ 

```
if condition1:
  instruction #
    ... # bloc d'instructions 1
  instruction #
elif condition2:
  instruction #
    ... # bloc d'instructions 2
  instruction #
  instruction
```
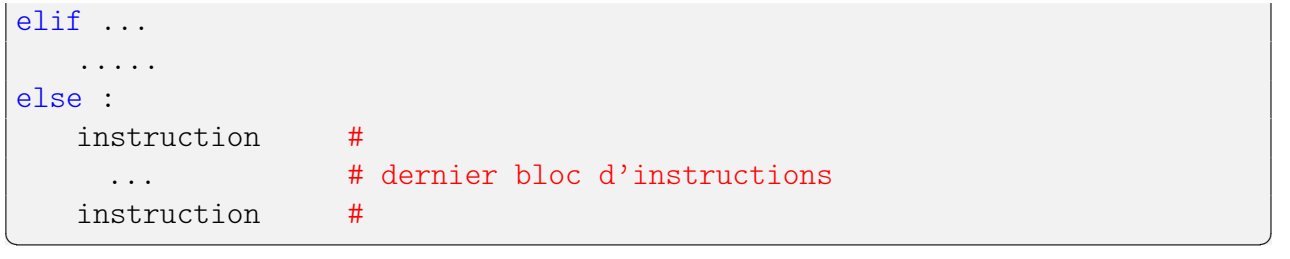

Seul le premier mot clé if est obligatoire, les autres elif et else sont optionnels. Noter que else n'est pas suivi d'une condition.

Les conditions sont des variables de type booléen ou des expressions qui sont évaluées sous forme de booléen. Attention, dans cette situation, Python évalue en booléen des types qui n'en sont pas a priori. Si condition1 a pour valeur True alors le bloc d'instructions 1 est exécuté.

Si ce n'est pas le cas, condition2 est évaluée. Si sa valeur est True alors le bloc d'instructions 2 est exécuté. Sinon on passe au elif suivant et ainsi de suite.

Si aucune des conditions présentes derrière un des mot-clé elif n'est évaluée à Truealors le dernier bloc est exécuté.

*Remarque : Un seul des blocs d'instructions peut être exécuté : le premier possible ceci même si l'état courant rend plusieurs des conditions valides (*True*).*

Les conditions sont souvent construites à l'aide des opérateurs de comparaison et des opérateurs logiques pour créer des expressions booléennes.

#### **Principaux opérateurs de comparaison de variables**

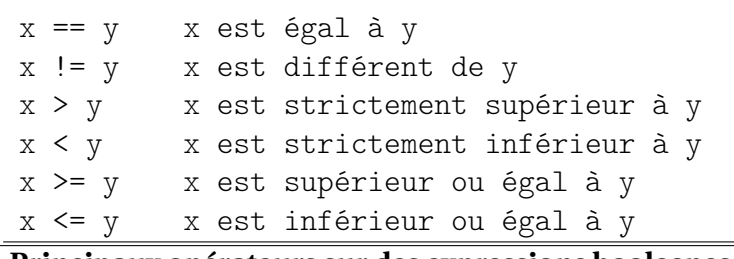

**Principaux opérateurs sur des expressions booleenes**

E and F Vraie si E est Vraie ET F est Vraie E or F Vraie si E est Vraie OU F est Vraie not E Vraie si E est Fausse

*On peut combiner des opérateurs arithmétiques, de comparaison et logiques pour créer des expressions booléennes complexes. Il faut prêter attention aux règles de précédence. Les parenthèses sont prioritaires sur tous les autres opérateurs donc on peut les utiliser quand on n'est pas certain des règles de précédence ou pour s'en affranchir.*

```
>>> 3<4 and 5 == 2*2+1 #on fait confiance aux règles de précédence
True
>>> (3<4) and (5 == 2*2+1) #avec des parenthèses, + sur et + lisible
True
```
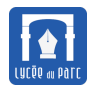

#### **R**emarque 2

Des tests de validation de données sont souvent utilisés. Dans l'exemple du tarif de cinéma, on peut souwwwwwwwwwwwwwwwww haiter interrompre le programme si l'âge saisi est en dehors de la plage attendue ([0;120] par exemple). On peut utiliser alors une instruction assert selon la syntaxe : assert condition, "message" qui reste silencieuse si la condition est vérifiée mais interrompt le programme sinon.

```
\gg age = -10>>> assert (age >= 0 and age <= 120), "valeur invalide"
Traceback (most recent call last):
 File "<stdin>", line 1, in <module>
AssertionError: valeur invalide
```
assert condition, "message" correspond à peu près à :

if not condition: exit("message") #on sort du programme #ici le programme continue

### <span id="page-10-0"></span>**3 Boucle bornée**

#### **Manuel :** *Boucle bornée*

- ☞ *Définition : page 34*
- ☞ *Exercices 7 et 8 p. 42, QCM question 10 p. 39*

### *<u>B</u> Définition 7 <i>Boucle* for

Lorsque l'on veut répéter un certain nombre de fois un ensemble d'instructions on utilise la boucle inconditionnelle ou boucle for :

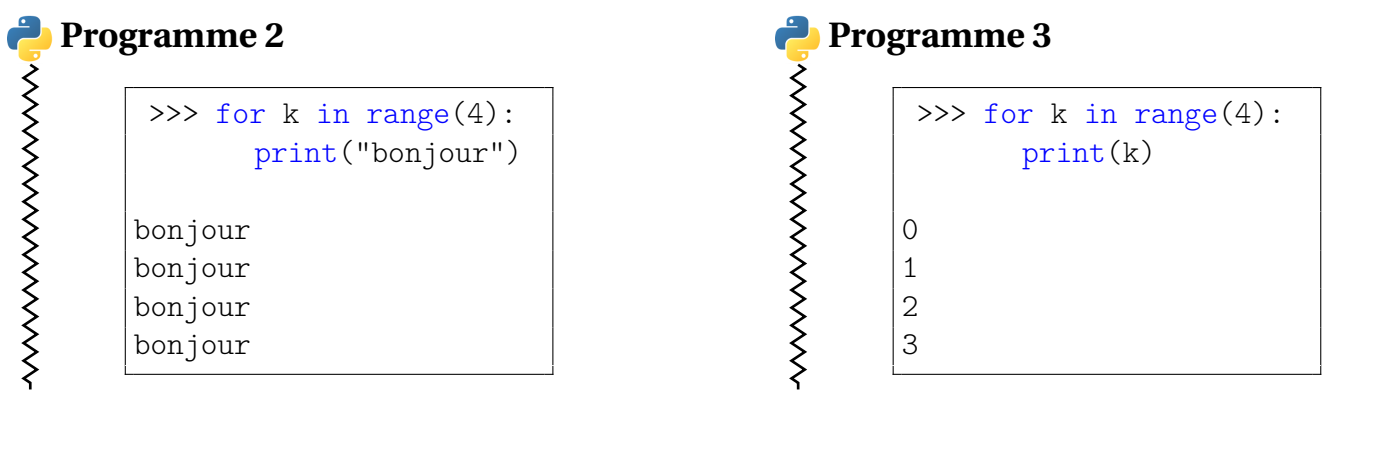

Ici la fonction range renvoie un *itérateur* qui produit consécutivement les valeurs entières de 0 à 3. La boucle for ne fait que parcourir les valeurs de cet itérateur.

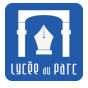

Plus généralement, la boucle for permet de parcourir tout objet *itérable* : **Programme 4 Programme 5** くくくくくくくくくくくくく くくくくくくくくくくくくく >>> for c in 'AB':  $\gg$  for x in [2, 6]: print(x\*\*2) print(c) 4 A B 36 La syntaxe générale d'une boucle inconditionnelle for est : for element in iterable: instruction # instruction # bloc d'instructions instruction # La fonction range possède trois arguments dont deux sont optionnels : • range(n) retourne un itérateur parcourant les entiers consécutifs entre 0 et n exclu. • range(m,n) retourne un itérateur parcourant les entiers consécutifs entre m compris et n exclu. • range(m,n,s) retourne un itérateur parcourant les entiers consécutifs entre m compris et n exclu avec un pas de s.

### *Remarque 3*

wwwwwwwwwwwwwwwwwwwww

En Python, le **bloc** d'une boucle inconditionnelle est délimité par :

- Un **marqueur de début de bloc**, le caractère : à la fin de l'instruction définissant la boucle ;
- Une **indentation** (décalage en espaces par rapport à la marge de gauche) commune à toutes les lignes d'instruction appartenant au bloc de la boucle.

Les instructions exécutées après la boucle ont un niveau d'indentation inférieur à celui du **bloc** de boucle.

*En Python, l'indentation n'est pas un simple élément de présentation mais bien un élément de syntaxe,* IndentationError *est un message d'erreur classique :*

```
(base) fjunier@fjunier:~$ cat test.py
s = 0for k in range(10):
s = s + k(base) fjunier@fjunier:~$ python3 test.py
 File "test.py", line 3
   s = s + k\hat{ }
```
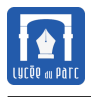

ξ

IndentationError: expected an indented block

### **Méthode**

Le bloc d'une boucle peut contenir une autre boucle, on parle alors de **boucles imbriquées**.

• Pour énumérer tous les couples  $(i, j)$  avec  $1 \leq i \leq 3$  et  $1 \leq j \leq 3$ , on peut écrire le programme couple\_avec\_repetition.py :

 $\sqrt{2}$ for i in range $(1, 4)$ : for j in range $(1, 4)$ : print(i, j)

 $\begin{pmatrix} 1 & 1 & 1 \\ 1 & 1 & 1 \\ 1 & 1 & 1 \end{pmatrix}$ 

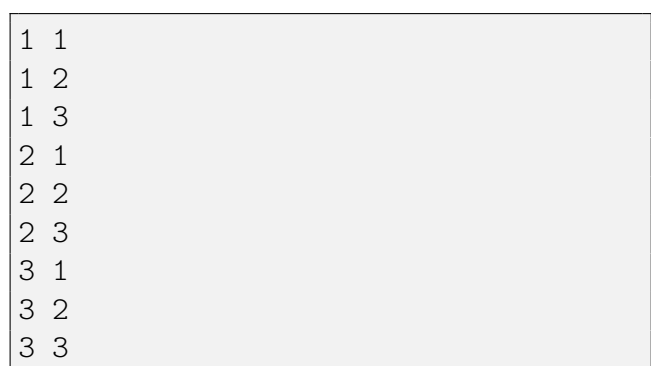

• Pour énumérer tous les couples  $(i, j)$  avec  $1 \leq i < j \leq 3$ , on peut écrire le programme couple\_ordre\_croissant.py :

 $\overline{a}$ for i in range $(1,4)$ : for j in range $(i+1,4)$ : print(i, j)  $\overline{\phantom{a}}$   $\overline{\phantom{a}}$   $\overline{\$ 

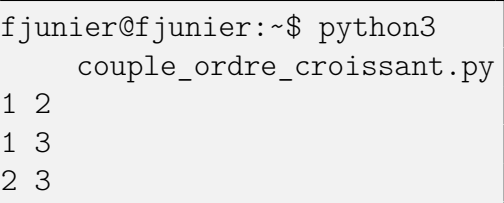

### <span id="page-12-0"></span>**4 Boucle non bornée**

### **Manuel :** *Boucle non bornée*

- ☞ *Définition : page 34*
- ☞ *Exercices 6 et 9 p. 42, QCM question 6 p. 39*

### **Définition 8**

Dans une boucle for, le nombre d'itérations est connue à l'avance (au plus tard lors de la première exécution de l'instruction). Lorsque l'on ne sait pas à l'avance combien de fois la boucle devra être exécutée, on utilise une boucle while.

La syntaxe est la suivante :  $\overline{a}$   $\overline{a}$   $\overline{$ 

```
while condition:
```

```
instruction #
instruction # bloc d'instructions
instruction #
```
La condition est une expression qui doit pouvoir être évaluée sous forme de booléen. Tant que sa valeur est True, le bloc d'instructions est exécuté.

✝ ✆

Lors de l'utilisation de while, il faudra s'assurer que la condition finisse par prendre la valeur False sans quoi la boucle ne se terminera pas!!

*Remarque : pour faire une opération jusqu'à la vérification d'une certaine condition il suffit d'ajouter l'opérateur logique* not ().

### **Exemple 3**

• Un exemple classique est celui du calcul du PGCD de deux entiers a et b non tous nuls par la méthode d'Euclide.  $\overline{a}$   $\overline{a}$   $\overline{$ 

```
a = int(input('Enter a ?'))b = int(input('Entier b ?'))while b := 0:
   tmp = aa = bb = \text{tmp } % b = \text{frest} + \text{frest} de la division euclidienne
print("PGCD : ", a)
```
• Les algorithmes de seuil, sont un classique de l'enseignement de l'algorithmique dans le secondaire. Par exemple si on considère qu'une population augmente de 2 % par an on peut déterminer le nombre d'années au bout duquel sa valeur initiale sera doublée avec le programme suivant :

✝ ✆

```
\overline{a} \overline{a} \overline{population = int(input("Population initiale ? "))
double = 2 * populationn = 0taux = 2 / 100while population < double:
       population = population * (1 + taux)
       n = n + 1print("Doublement en ", n, "années")
```
### **Méthode**

• On peut écrire volontairement une **boucle infinie**, par exemple pour afficher un chronomètre :  $\overline{\phantom{a}}$   $\overline{\phantom{a}}$   $\overline{\$ 

✝ ✆

```
import time
computer = 1while True:
   print(compteur)
   compteur = compteur + 1
```

```
time.sleep(1)
```
• On peut exécuter involontairement une **boucle infinie**, par exemple si on saisit un entier impair dans le programme ci-dessous :  $\overline{a}$   $\overline{a}$   $\overline{$ 

 $\qquad \qquad \bullet$   $\qquad \bullet$   $\$ 

✝ ✆

```
import time
compteur = int(input("Saisir un entier positif"))
while compteur != 0:
   print(compteur)
   compteur = compteur - 2
   time.sleep(1)
```
### <span id="page-14-0"></span>**5 Fonctions**

### <span id="page-14-1"></span>**5.1 Définir une fonction**

#### **Manuel :** *Fonction*

☞ *Définition : page 35*

☞ *Exercice 10 et 11 p. 42, QCM question 11 p. 39*

# **Définition 9**

Lorsqu'on a besoin de réutiliser tout un bloc d'instructions, on peut l'encapsuler dans une **fonction**. On étend ainsi le langage avec une nouvelle instruction. Une fonction sert à factoriser et clarifier le code, elle facilite la maintenance et le partage. C'est un outil de **modularité**.

Pour déclarer une fonction, on définit son **en-tête** (ou **signature**) avec son **nom** et des **paramètres formels** d'entrée. Vient ensuite le bloc d'instructions, décalé d'une indentation et qui constitue le **corps** de la fonction.

#### **Fonction avec** return ✞ ☎

```
def mafonction(parametre1, parametre2): #signature
   bloc d'instructions (optionnel)
   return valeur
```
#### ✝ ✆ **Fonction sans** return

```
✞ ☎
def mafonction(parametre1, parametre2): #signature
  bloc d'instructions (non vide)
```
Si le corps de la fonction contient au moins une instruction préfixée par le mot clef return alors l'exécution d'un return termine l'exécution du corps de la fonction et renvoie une valeur au programme principal. Si

✝ ✆

le return est dans une structure de contrôle (boucle, test), il est possible que le corps de la fonction ne soit pas entièrement exécuté, on parle de **sortie prématurée**.

Une fonction sans return s'appelle une **procédure**, elle modifie l'état du programme principal par **effet de bord**. En Python, une procédure renvoie quand même la valeur spéciale None au programme principal.

On exécute une fonction en substituant aux **paramètres formels** des valeurs particulières appelées **paramètres effectifs**. On parle d'**appel de fonction**, on peut l'utiliser comme une **expression** si une valeur est renvoyée ou comme une **instruction** s'il s'agit d'une procédure.

Par exemple une fonction carre qui prend en paramètre un nombre x et qui renvoie son carré, s'écrira :

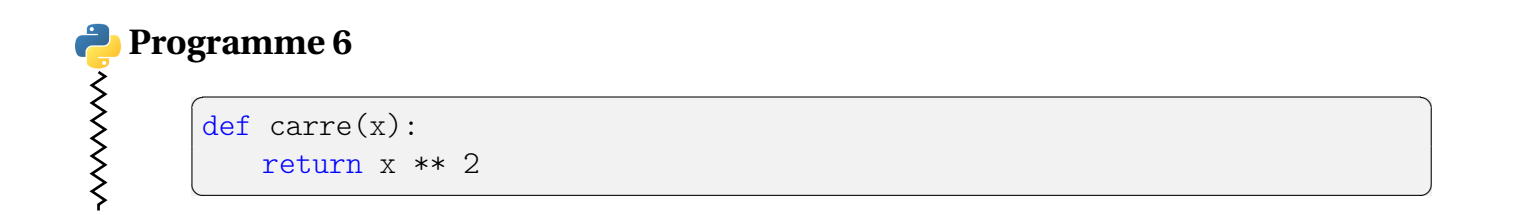

Une fonction peut prendre plusieurs paramètres. Par exemple une fonction carre\_distance\_origine(x,y) qui prend en paramètres deux nombres x et y et qui renvoie le carré de la distance d'un point de coordonnées  $(x, y)$  à l'origine d'un repère orthonormal, s'écrira :

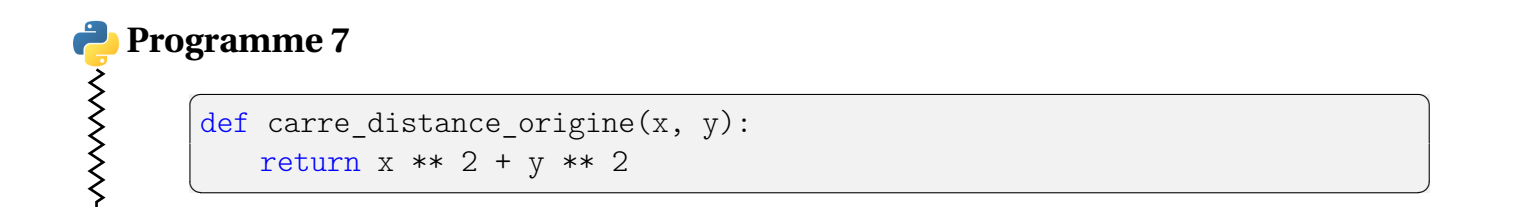

Une fonction peut retourner un tuple de valeurs. Par exemple une fonction coord vecteur qui prend en paramètres quatre nombres xA, yA, xB, yB et qui retourne les coordonnées du vecteur lié dont les extrémités ont pour coordonnées (xA, yA) et (xB, yB), s'écrira :

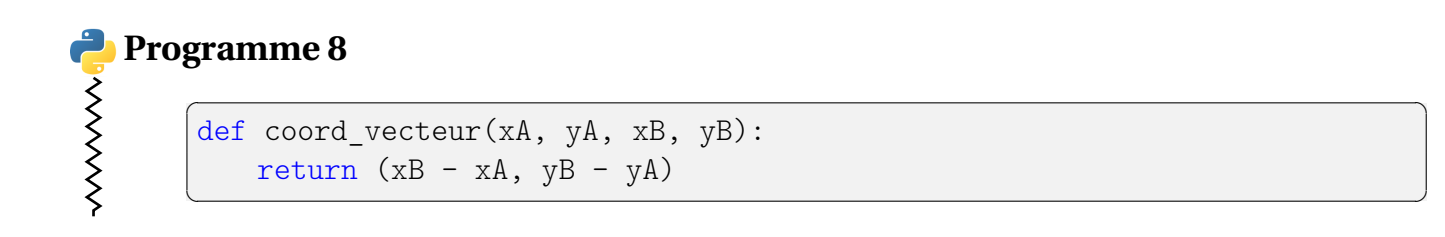

Voici un exemple de fonction sans paramètres d'entrée, ni valeur de retour (il s'agit donc d'une procédure).

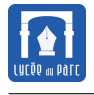

### **Programme 9**

```
✞ ☎
def message defaite():
 print("Vous avez perdu, merci d'avoir participé")
✝ ✆
```
 $\overline{\mathscr{A}}$  Attention, return valeur renvoie valeur qu'on peut capturer dans une variable alors que print (valeur ) affiche valeur sur la sortie standard (l'écran par défaut) mais valeur ne peut alors être capturée dans une variable. On donne ci-dessous un extrait de console Python, où on a défini maladroitement une fonction cube avec un print à la place d'un return. On ne récupère pas la valeur de retour souhaitée mais None lorsqu'on appelle la fonction.

```
In [10]: def cube(x):
   \ldots: print(x ** 3)
   ...:
In [11]: cube(4)64
In [12]: b = cube(5)
125
In [13]: b
In [14]: print(type(b))<class 'NoneType'>
In [15]: print(b + 1)TypeError: unsupported operand type(s) for +: 'NoneType' and 'int'
```
### <span id="page-16-0"></span>**5.2 Utiliser des bibliothèques de fonctions**

### **Méthode**

On a parfois besoin d'utiliser des fonctions de Python qui ne sont pas chargées pas défaut. Ces fonctions sont stockées dans des programmes Python appelées **modules** ou **bibliothèques**. Par exemple le module math contient les fonctions mathématiques usuelles et le module random contient plusieurs types de générateurs de nombres pseudo-aléatoires.

Pour importer une fonction d'un module on peut procéder de deux façons :

```
#import du module de mathématique (création d'un point d'accès)
import math
#pour utiliser la fonction sqrt, on la préfixe du nom du module et d'un
    point
racine = mathext{math}
```
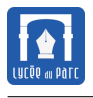

#### Première façon

```
#import de la fonction sqrt du module math
from math import sqrt
racine = sqrt(2)#Pour importer toutes les fonctions de math, ecrire
#from math import *
```
### Deuxième façon

Pour obtenir de l'aide sur le module math dans la console Python, il faut d'abord l'importer avec import math puis taper help(math), mais le mieux est encore de consulter la documentation en ligne [https:](https://docs.python.org/3/) [//docs.python.org/3/](https://docs.python.org/3/). Sans connexion internet, on peut lancer en local le serveur web de documentation avec la commande python $3$  -m pydoc -b.

### **Méthode**

• Le module random rassemble diverses fonctions simulant le hasard :

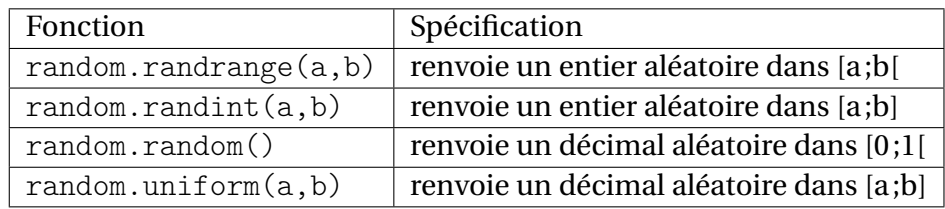

• Le module turtle est une implémentation en Python du langage Logo créé dans les années 1970 pour l'enseignement de l'informatique à l'école. Il est disponible dans la distribution standard de Python.

En déplaçant une pointe de stylo qui peut être matérialisée par une tortue, on peut tracer des figures géométriques dans un repère cartésien dont l'origine est au centre de la fenêtre et dont l'unité par défaut est le pixel. Lorsqu'on déplace le crayon, il laisse une trace s'il est baissé ou pas de trace s'il est levé.

Nous utiliserons les fonctions suivantes de turtle.

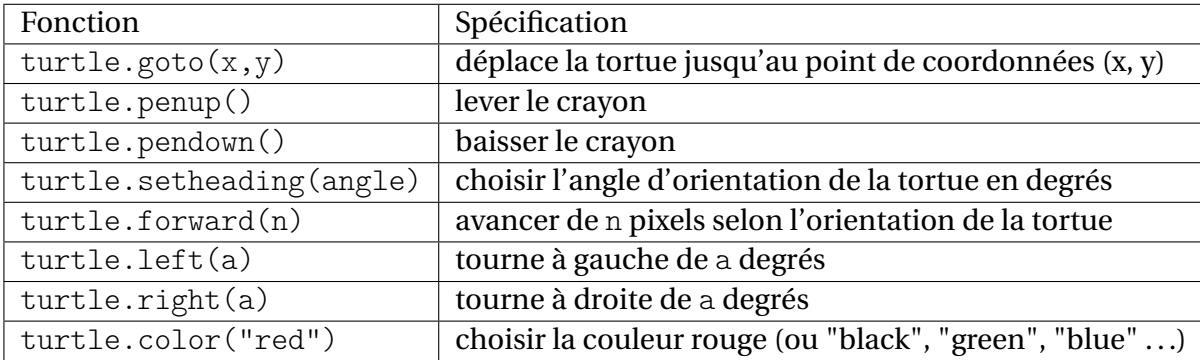

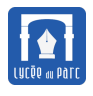

### **Exemple 4**

On donne ci-dessous un exemple d'utilisation du module turtle. On utilise un import avec renommage du module.

### **Programme 10**

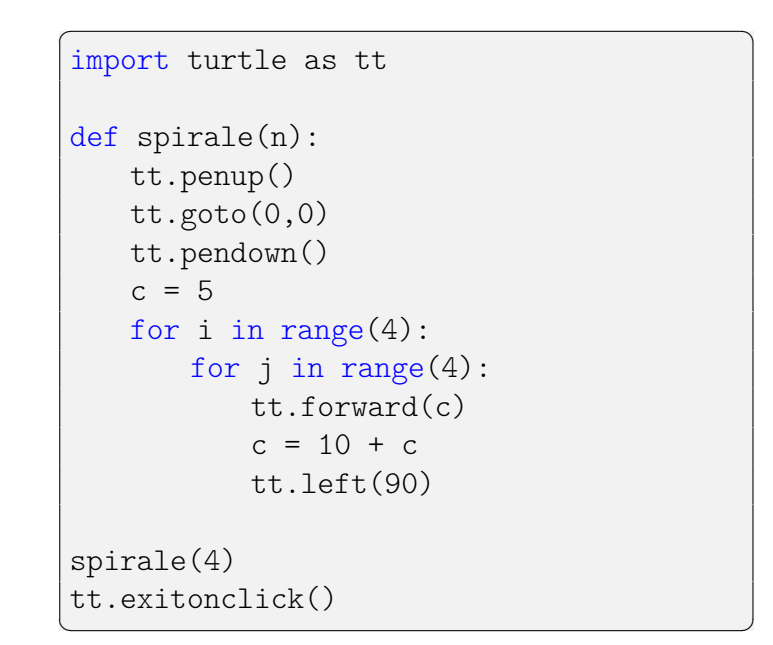

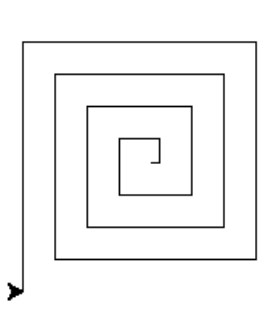

### <span id="page-18-0"></span>**6 Erreurs**

### **Manuel :** *Erreurs*

- ☞ *Définitions page 37*
- ☞ *Exercice 13 p. 42.*

### *<u>Définition</u>* 10

On distingue plusieurs types d'**erreurs** ou **bugs** lors de l'exécution d'un programme Python. Le **débogage** d'un programme s'appuie d'abord sur la lecture attentive des messages d'erreurs de l'interpréteur et sur un traçage des valeurs par exemple en insérant des print ou en utilisant les outils de l'environnement de programmation (points d'arrêt, débogueur).

Python caractérise chaque erreur par un **type**, voici les plus courants :

• une **erreur de syntaxe** se produit lorsque la syntaxe du langage Python n'est pas respectée :

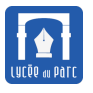

```
>> 4 = aFile "<stdin>", line 1
SyntaxError: cannot assign to literal
```
• une **erreur de définition** se produit lorsqu'on évalue une expression avec des valeurs de variables non définies :

```
>> 3 * a +1
Traceback (most recent call last):
 File "<stdin>", line 1, in <module>
NameError: name 'a' is not defined
```
• une **erreur de type** se produit lorsqu'on évalue une expression avec des valeurs de variables non définies :

```
>>> 2 + '2'Traceback (most recent call last):
 File "<stdin>", line 1, in <module>
TypeError: unsupported operand type(s) for +: 'int' and 'str'
```
• une **erreur d'exécution** se produit lorsque l'interpréteur ne peut pas évaluer une expression ou exécuter une instruction :

```
>>> def division(a, b):
... return a / b
...
>> x = 8>> y = 0\gg z = division(x, y)
Traceback (most recent call last):
File "<stdin>", line 1, in <module>
File "<stdin>", line 2, in division
ZeroDivisionError: division by zero
TypeError: unsupported operand type(s) for +: 'int' and 'str'
```
• une **erreur de logique** se produit lorsque le programme ne produit pas le résultat attendu ou ne se termine pas (boucle infinie) :

```
>> x = 1\gg while x > 0:
\ldots x = x +1 #boucle infinie, pour en sortir CTRL + C
^CTraceback (most recent call last):
File "<stdin>", line 2, in <module>
KeyboardInterrupt
```
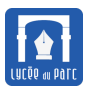

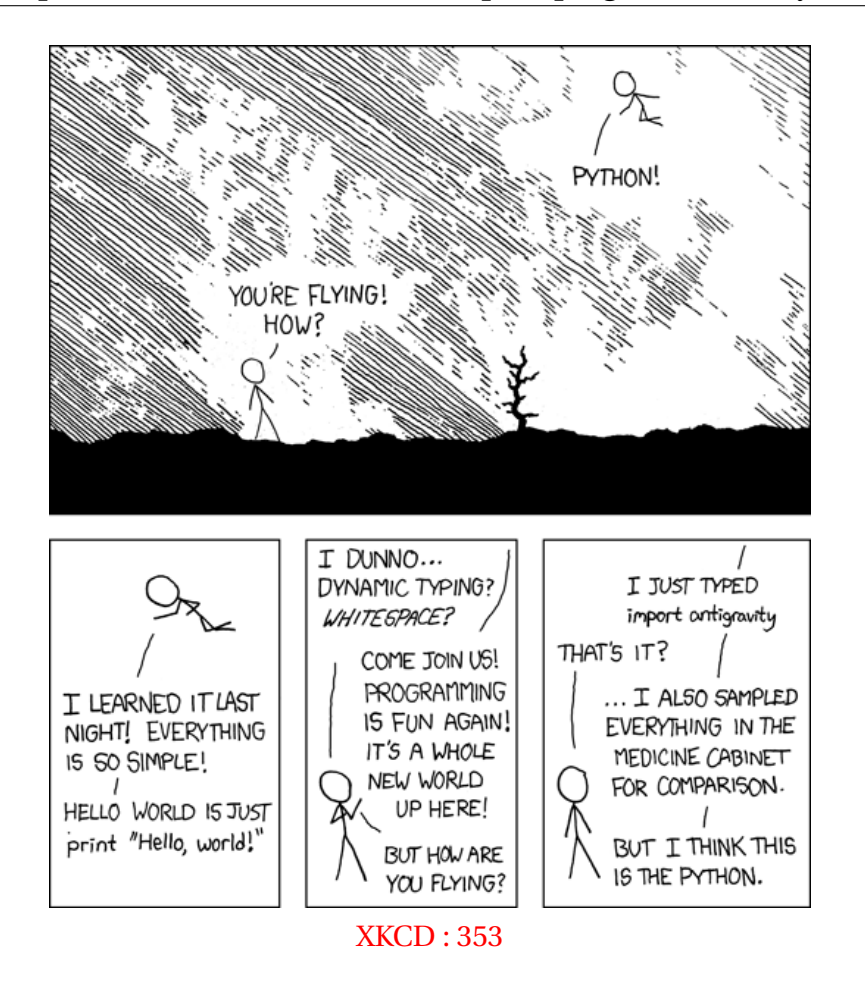

<span id="page-21-0"></span>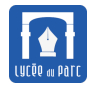

### **Table des matières**

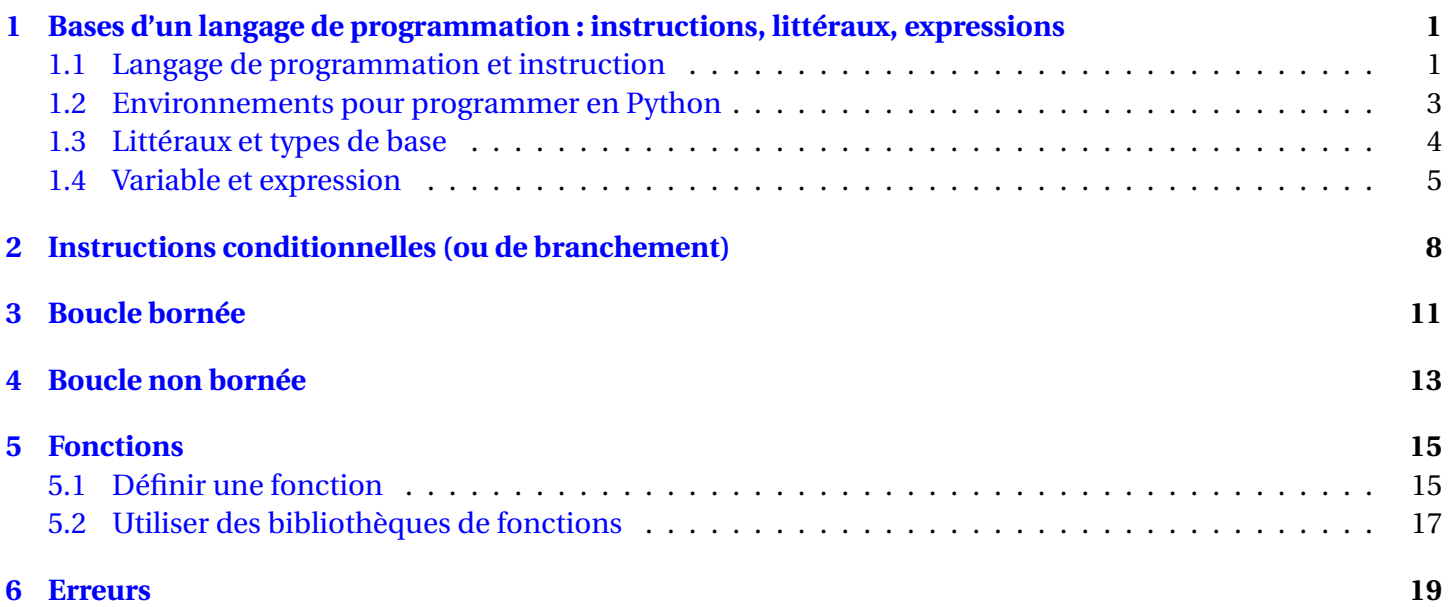